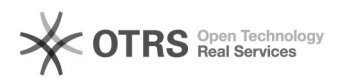

# eBay Fehler 197: Wenn Sie in zwei Kategorien einstellen möchten, müssen Sie zwei unterschiedliche Kategorien angeben

28.04.2024 05:33:40

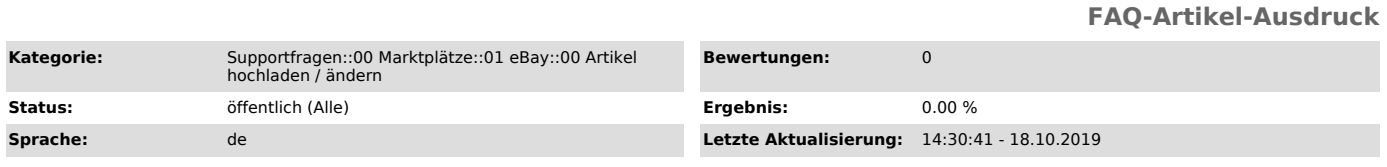

## *Schlüsselwörter*

eBay Fehler 197, unterschiedliche Kategorien

#### *Frage (öffentlich)*

Ich erhalte beim Speichern der Produktvorbereitung die Fehlermeldung "eBay Fehler 197: Wenn Sie in zwei Kategorien einstellen möchten, müssen Sie zwei unterschiedliche Kategorien angeben."

Was muss ich tun?

### *Lösung (öffentlich)*

Grund der eBay Fehlermeldung

Diese Fehlermeldung erscheint, sobald Sie die magnalister Produktvorbereitung eines Artikels speichern, welcher bereits auf eBay gelistet ist. Sie wählten jedoch eine zu eBay abweichende Primär- und Sekundärkategorie aus.

#### Lösung

Bitte prüfen Sie in welcher Primär- und -Sekundärkategorie Ihr Artikel auf eBay ist und wählen Sie diese in der magnalister Produktvorbereitung aus. Nun sollte sich die Produktvorbereitung in magnalister problemlos speichern lassen und keine eBay Fehlermeldung mehr erscheinen.